# Package 'robustfa'

February 20, 2015

<span id="page-0-0"></span>Type Package Title An Object Oriented Solution for Robust Factor Analysis Version 1.0-5 Date 2013-11-09 Author Ying-Ying Zhang (Robert) Maintainer Ying-Ying Zhang (Robert) <robertzhangyying@qq.com> Description An object oriented solution for robust factor analysis. In the solution, new S4 classes ``Fa'', ``FaClassic'', ``FaRobust'', ``FaCov'', ``SummaryFa'' are created. License GPL  $(>= 2)$ **Depends** rrcov,  $R$  ( $>= 2.15.0$ ) Imports methods, stats4, stats Suggests grid, lattice, cluster, mclust, MASS, ellipse Repository CRAN NeedsCompilation no Date/Publication 2013-11-12 15:02:31

# R topics documented:

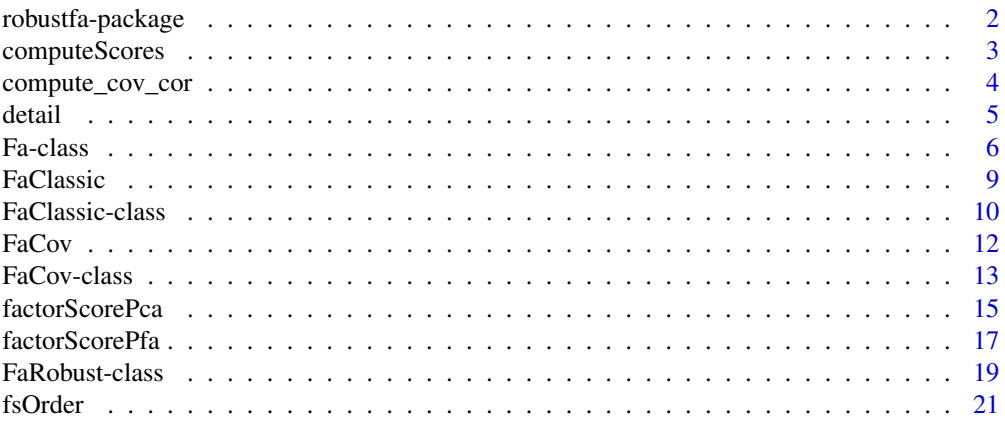

# <span id="page-1-0"></span>2 robustfa-package

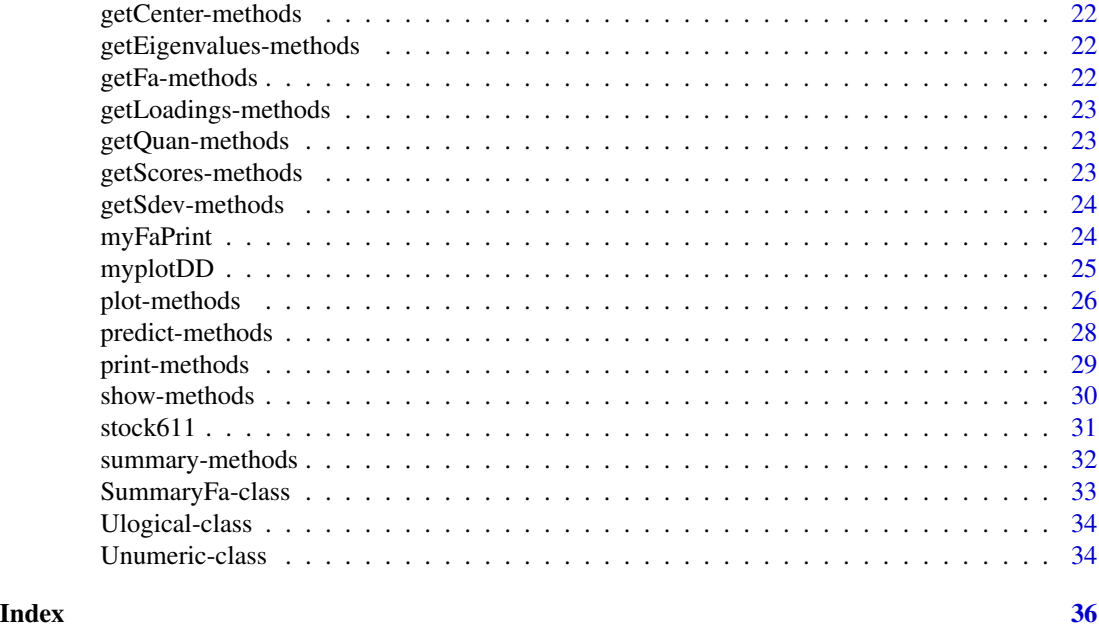

robustfa-package *An Object Oriented Solution for Robust Factor Analysis*

# Description

An object oriented solution for robust factor analysis. In the solution, new S4 classes "Fa", "FaClassic", "FaRobust", "FaCov", "SummaryFa" are created.

# Details

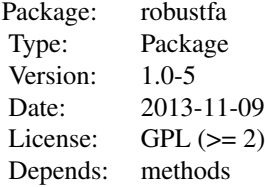

The most important functions are: [FaClassic](#page-8-1), [FaCov](#page-11-1), [factorScorePca](#page-14-1), [factorScorePfa](#page-16-1)

#### Author(s)

Ying-Ying Zhang (Robert)

Maintainer: Ying-Ying Zhang (Robert) <robertzhangyying@qq.com>

# <span id="page-2-0"></span>computeScores 3

# References

Zhang, Y. Y. (2013), An Object Oriented Solution for Robust Factor Analysis.

# Examples

library("robustfa")

computeScores *Compute Factor Scores*

## Description

Compute factor scores on the result of factor analysis method, the method is one of "mle", "pca", and "pfa".

# Usage

 $computeScores(out, x = data, covmat = covmat, cor = cor, scoresMethod = scoresMethod)$ 

# Arguments

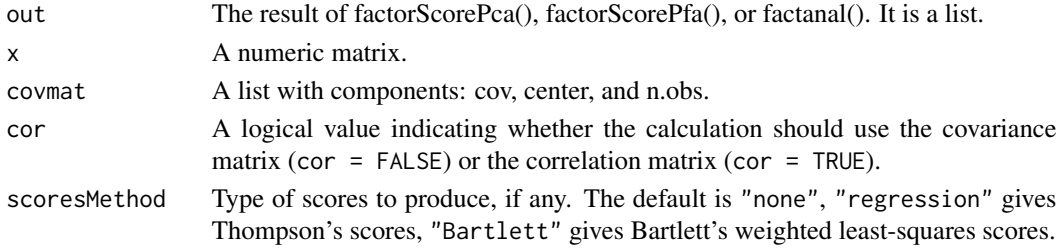

# Value

The output is a list. Except for the components of out, it also has components:

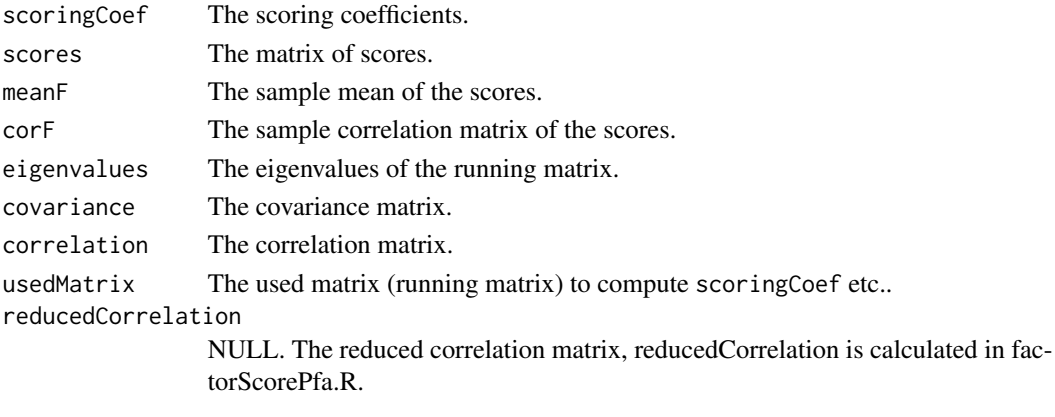

 $scoringCoef = F = meanF = corF = NULL if scoresMethod = "none".$ 

#### <span id="page-3-0"></span>Author(s)

Ying-Ying Zhang (Robert) <robertzhangyying@qq.com>

#### References

Zhang, Y. Y. (2013), An Object Oriented Solution for Robust Factor Analysis.

# Examples

```
data("stock611")
stock604 = stock611[-c(92,2,337,338,379,539,79), ]
data = as.matrix(stock604[, 3:12])
factors = 2
cor = TRUE
scoresMethod = "regression"
covx = Cov(data)covmat = list(cov = getCov(covx), center = getCenter(covx), n.obs = covx@n.obs)
out = factanal(factors = factors, covmat = covmat)
out = computeScores(out, x = data, covmat = covmat, cor = cor, scoresMethod = scoresMethod)out
```
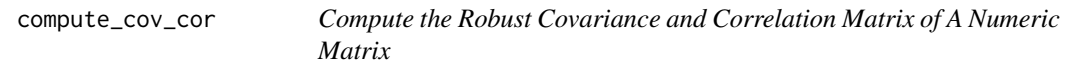

# Description

Compute the robust covariance and correlation matrix of a numeric matrix. The function is used to check whether  $S_r$  !=  $S_r$ \_tilda and  $R_r$  ==  $R_r$ \_tilda?

#### Usage

```
compute_cov_cor(x, control)
```
#### Arguments

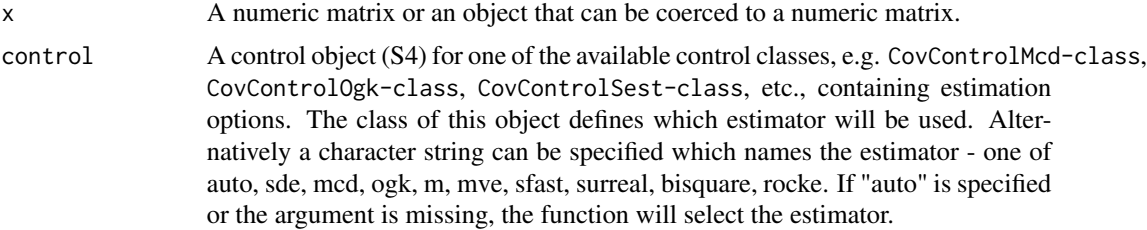

#### <span id="page-4-0"></span>detail 5 and 5 and 5 and 5 and 5 and 5 and 5 and 5 and 5 and 5 and 5 and 5 and 5 and 5 and 5 and 5 and 5 and 5 and 5 and 5 and 5 and 5 and 5 and 5 and 5 and 5 and 5 and 5 and 5 and 5 and 5 and 5 and 5 and 5 and 5 and 5 and

# Value

A list with the following components:

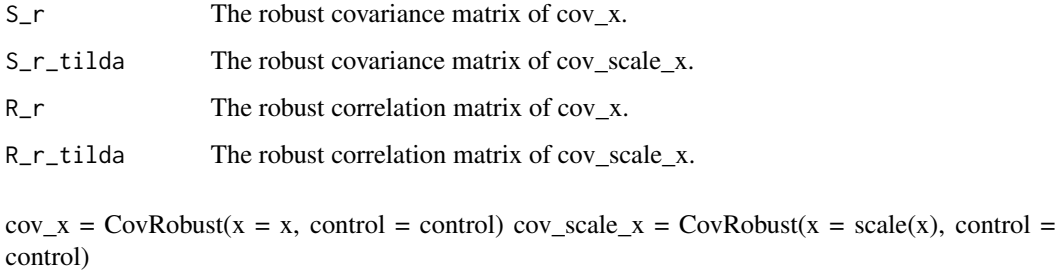

# Author(s)

Ying-Ying Zhang (Robert) <robertzhangyying@qq.com>

# References

Zhang, Y. Y. (2013), An Object Oriented Solution for Robust Factor Analysis.

# Examples

data("hbk")  $hbk.x = hbk[, 1:3]$  $compute\_cov\_cor(x = hbk.x, control = "mcd")$ 

detail *Show Details of an Object*

# Description

Show details of an object.

# Usage

detail(x)

# Arguments

x Any R object to be tested.

# <span id="page-5-0"></span>Value

A list with components:

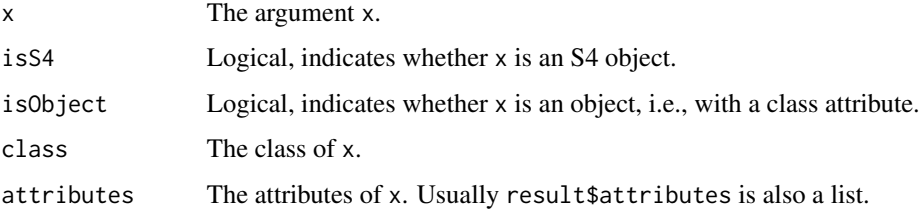

# Author(s)

Ying-Ying Zhang (Robert) <robertzhangyying@qq.com>

# References

Zhang, Y. Y. (2013), An Object Oriented Solution for Robust Factor Analysis.

# See Also

[isS4](#page-0-0), [is.object](#page-0-0), [class](#page-0-0), [attributes](#page-0-0)

# Examples

```
data(stock611)
detail(stock611)
```

```
facovRegOgk=FaCov(x=scale(stock611[,3:12]), factors=3, cov.control = CovControlOgk(),
scoresMethod = "regression"); facovRegOgk
detail(facovRegOgk)
```
<span id="page-5-1"></span>Fa-class *Class* "Fa"

# Description

Class "Fa" is a virtual base class for all classical and robust FA classes. "Fa" searves as a base class for deriving all other classes representing the results of the classical and robust Factor Analysis methods.

#### Objects from the Class

A virtual Class: No objects may be created from it.

#### Fa-class 7

#### **Slots**

- call: Object of class "language" an unevaluated function call.
- converged: Object of class "Ulogical" a logical character indicates whether the iterations converged.
- loadings: Object of class "matrix" the matrix of variable loadings.
- communality: Object of class "Uvector" the communality.
- uniquenesses: Object of class "vector" the uniquenesses computed.
- cor: Object of class "Ulogical" A logical value indicating whether the calculation should use the covariance matrix (cor = FALSE) or the correlation matrix (cor = TRUE).
- covariance: Object of class "matrix" The robust/classical covariance matrix.
- correlation: Object of class "matrix" The robust/classical correlation matrix.
- usedMatrix: Object of class "matrix" The used matrix (running matrix). It may be the covariance or correlation matrix according to the value of cor.
- reducedCorrelation: Object of class "Umatrix" The last reduced correlation matrix. reduced-Correlation is only calculated in factorScorePfa.R.
- criteria: Object of class "Unumeric". The results of the optimization: the value of the negative log-likelihood and information on the iterations used.
- factors: Object of class "numeric" the number of factors.

dof: Object of class "Unumeric". The number of degrees of freedom of the factor analysis model.

- method: Object of class "character". The method: one of "mle", "pca", and "pfa".
- scores: Object of class "Umatrix". If requested, a matrix of scores.
- scoresMethod: Object of class "character". The scores method: one of "none", "regression", and "Bartlett".
- scoringCoef: Object of class "Umatrix" the matrix of scoring coefficients.
- meanF: Object of class "Uvector" the column means of scores.
- corF: Object of class "Umatrix" the correlation matrix of the scores.
- STATISTIC: Object of class "Unumeric". The significance-test statistic, if it can be computed.
- PVAL: Object of class "Unumeric". The significance-test P value, if it can be computed.
- n.obs: Object of class "numeric". The number of observations.
- center: Object of class "Uvector". The center of the data.
- eigenvalues: Object of class "vector" the eigenvalues.
- cov.control: Object of class "UCovControl". Record the cov control method.

#### Methods

 $getCenter$  signature(obj = "Fa"): center of the data

- **getEigenvalues** signature(obj =  $"Fa"$ ): the eigenvalues of the covariance/correlation matrix
- **getFa** signature(obj =  $"Fa"$ ): returns an S3 list of class fa for compatibility with the function factanal(). Thus the standard screeplot() can be used.
- getLoadings signature(obj = "Fa"): returns the matrix loadings

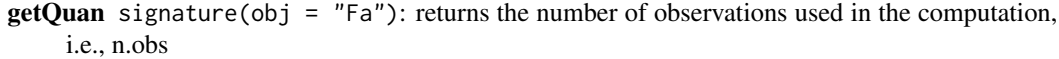

getScores signature(obj = "Fa"): if requested, a matrix of scores.

- **getSdev** signature(obj =  $"Fa"$ ): returns the standard deviations of the factor analysis, i.e., the square roots of the eigenvalues of the covariance/correlation matrix
- plot signature( $x = "Fa"$ ,  $y = "missing"$ ): produces a scatterplot of the factor scores (if which = "factorScore") or shows the eigenvalues plot (if which = "screeplot")
- **predict** signature(object =  $"Fa"$ ): calculates prediction using the results in object. The newdata argument is an optional data frame or matrix in which to look for variables with which to predict. If newdata is omitted, the scores are used.

**print** signature( $x = "Fa"$ ): prints the results.  $obj = print(obj) = show(obj)$ 

```
show signature(object = "Fa"): prints the results. obj = print(obj) = show(obj)
```

```
summary signature(object = "Fa"): produce result summaries of an object of class "Fa".
```
# Author(s)

Ying-Ying Zhang (Robert) <robertzhangyying@qq.com>

#### References

Bartlett, M. S. (1937) The statistical conception of mental factors. *British Journal of Psychology*, 28, 97–104.

Bartlett, M. S. (1938) Methods of estimating mental factors. *Nature*, 141, 609–610.

Joreskog, K. G. (1963) *Statistical Estimation in Factor Analysis*. Almqvist and Wicksell.

Lawley, D. N. and Maxwell, A. E. (1971) *Factor Analysis as a Statistical Method*. Second edition. Butterworths.

Thomson, G. H. (1951) *The Factorial Analysis of Human Ability*. London University Press.

Zhang, Y. Y. (2013), An Object Oriented Solution for Robust Factor Analysis.

#### See Also

[FaClassic-class](#page-9-1), [FaCov-class](#page-12-1), [FaRobust-class](#page-18-1), [Fa-class](#page-5-1)

# **Examples**

showClass("Fa")

<span id="page-8-1"></span><span id="page-8-0"></span>

#### Description

Performs a classical factor analysis and returns the results as an object of class "FaClassic" (a.k.a. constructor).

#### Usage

```
FaClassic(x, ...)
## S3 method for class 'formula'
FaClassic(formula, data = NULL, factors = 2, cor = FALSE, method = "mle",
scoresMethod = "none", ...)## Default S3 method:
FaClassic(x, factors = 2, cor = FALSE, method = c("mle", "pca", "pfa"),scoresMethod = c("none", "regression", "Bartlett"), ...)
```
# Arguments

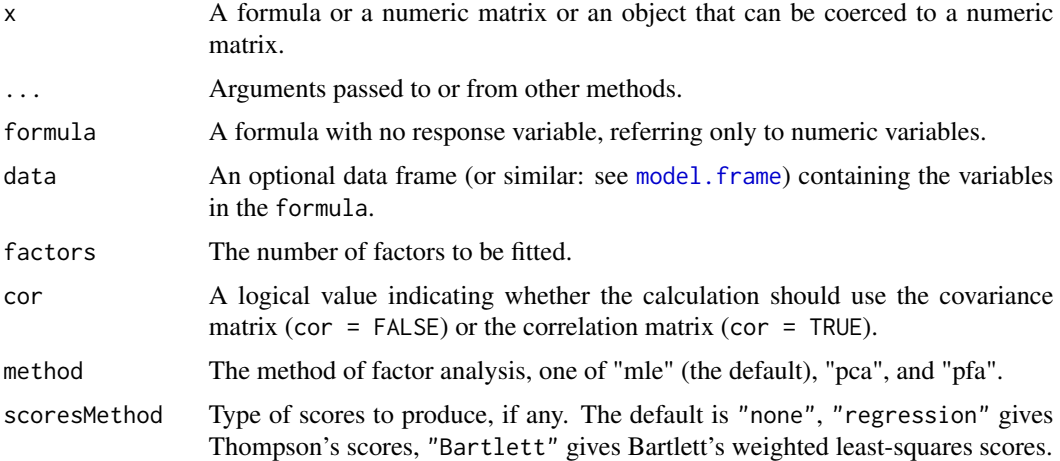

#### Value

An S4 object of class [FaClassic-class](#page-9-1) which is a subclass of the virtual class [Fa-class](#page-5-1).

#### Author(s)

Ying-Ying Zhang (Robert) <robertzhangyying@qq.com>

#### References

Zhang, Y. Y. (2013), An Object Oriented Solution for Robust Factor Analysis.

# See Also

[FaClassic-class](#page-9-1), [FaCov-class](#page-12-1), [FaRobust-class](#page-18-1), [Fa-class](#page-5-1)

#### Examples

```
data("hbk")
hbk.x = hbk[, 1:3]
## faClassicPcaReg uses the default method
faclassicPcaReg = FaClassic(x = hbk.x, factors = 2, method = "pca",scoresMethod = "regression"); faClassicPcaReg
summary(faClassicPcaReg)
## faClassicForPcaReg uses the formula interface
## faClassicForPcaReg = faClassicPcaReg
faClassicForPcaReg = FaClassic(~., data=as.data.frame(hbk.x), factors = 2,
method = "pca", scoresMethod = "regression"); faClassicForPcaReg
summary(faClassicForPcaReg)
```
<span id="page-9-1"></span>FaClassic-class *Class* "FaClassic"

#### Description

Contains the results of a classical Factor Analysis

# Objects from the Class

Objects can be created by calls of the form new("FaClassic", ...). But the usual way of creating FaClassic objects is a call to the function FaClassic which serves as a constructor.

#### **Slots**

call: Object of class "language" an unevaluated function call

converged: Object of class "Ulogical" a logical character indicates whether the iterations converged

loadings: Object of class "matrix" the matrix of variable loadings

uniquenesses: Object of class "vector" the uniquenesses computed

covariance: Object of class "matrix" the covariance matrix

correlation: Object of class "matrix" the correlation matrix

usedMatrix: Object of class "matrix" the used matrix (running matrix)

criteria: Object of class "Unumeric". The results of the optimization: the value of the negative log-likelihood and information on the iterations used.

factors: Object of class "numeric" the number of factors

<span id="page-9-0"></span>

#### <span id="page-10-0"></span>FaClassic-class 11

dof: Object of class "Unumeric". The number of degrees of freedom of the factor analysis model.

method: Object of class "character". The method: one of "mle", "pca", and "pfa".

scores: Object of class "Umatrix". If requested, a matrix of scores.

scoresMethod: Object of class "character". The scores method: one of "none", "regression", and "Bartlett".

STATISTIC: Object of class "Unumeric". The significance-test statistic, if it can be computed.

PVAL: Object of class "Unumeric". The significance-test P value, if it can be computed.

n.obs: Object of class "Unumeric". The number of observations if available.

center: Object of class "Uvector". The center of the data.

eigenvalues: Object of class "vector" the eigenvalues

cov.control: Object of class "UCovControl". Record the cov control method.

#### Extends

Class ["Fa"](#page-5-1), directly.

#### Methods

No methods defined with class "FaClassic" in the signature.

#### Author(s)

Ying-Ying Zhang (Robert) <robertzhangyying@qq.com>

#### References

Zhang, Y. Y. (2013), An Object Oriented Solution for Robust Factor Analysis.

# See Also

[FaClassic-class](#page-9-1), [FaCov-class](#page-12-1), [FaRobust-class](#page-18-1), [Fa-class](#page-5-1)

#### Examples

```
showClass("FaClassic")
```
# Description

Robust factor analysis are obtained by replacing the classical covariance matrix by a robust covariance estimator. This can be one of the available estimators in rrcov, i.e., MCD, OGK, M, S, SDE, or MVE estimator.

# Usage

```
FaCov(x, \ldots)## S3 method for class 'formula'
FaCov(formula, data = NULL, factors = 2, cor = FALSE, method = "mle",
scoresMethod = "none", ...)## Default S3 method:
FaCov(x, factors = 2, cor = FALSE, cov.contrib = CovControlMod(),method = c("mle", "pca", "pfa"),
scoresMethod = c("none", "regression", "Bartlett"), ...)
```
# Arguments

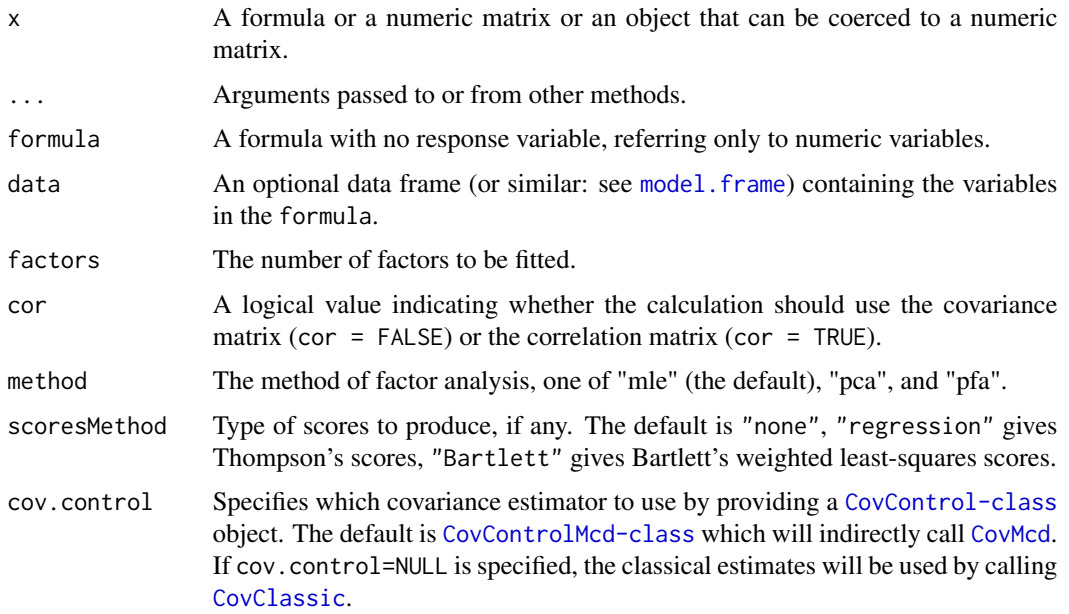

# Details

FaCov, serving as a constructor for objects of class [FaCov-class](#page-12-1) is a generic function with "formula" and "default" methods.

<span id="page-11-1"></span><span id="page-11-0"></span>

#### <span id="page-12-0"></span>FaCov-class 13

# Value

An S4 object of class [FaCov-class](#page-12-1) which is a subclass of the virtual class [Fa-class](#page-5-1).

#### Author(s)

Ying-Ying Zhang (Robert) <robertzhangyying@qq.com>

### References

Zhang, Y. Y. (2013), An Object Oriented Solution for Robust Factor Analysis.

# See Also

[FaClassic-class](#page-9-1), [FaCov-class](#page-12-1), [FaRobust-class](#page-18-1), [Fa-class](#page-5-1)

#### Examples

```
data("hbk")
hbk.x = hbk[, 1:3]##
## faCovPcaRegMcd is obtained from FaCov.default
##
facovPcaRegMed = FaCov(x = hbk.x, factors = 2, method = "pca",scoresMethod = "regression", cov.control = CovControlMcd()); faCovPcaRegMcd
##
## In fact, it is equivalent to use FaCov.formula
## faCovForPcaRegMcd = faCovPcaRegMcd
##
facovForPcaRegMed = FaCov(\sim ., data = as.data frame(hbk.x)),factors = 2, method = "pca", scoresMethod = "regression",
cov.control = CovControlMcd()); faCovForPcaRegMcd
```
<span id="page-12-1"></span>FaCov-class *Class* "FaCov"

#### Description

Robust FA based on a robust covariance matrix. Robust FA are obtained by replacing the classical covariance matrix by a robust covariance estimator. This can be one of the available in rrcov estimators, i.e., MCD, OGK, M, S, SDE, or MVE estimator.

#### Objects from the Class

Objects can be created by calls of the form new ( $"FaCov", \ldots$ ). But the usual way of creating FaCov objects is a call to the function FaCov which serves as a constructor.

#### <span id="page-13-0"></span>**Slots**

- call: Object of class "language" an unevaluated function call
- converged: Object of class "Ulogical" a logical character indicates whether the iterations converged
- loadings: Object of class "matrix" the matrix of variable loadings

uniquenesses: Object of class "vector" the uniquenesses computed

covariance: Object of class "matrix" the covariance matrix

correlation: Object of class "matrix" the correlation matrix

usedMatrix: Object of class "matrix" the used matrix (running matrix)

criteria: Object of class "Unumeric". The results of the optimization: the value of the negative log-likelihood and information on the iterations used.

factors: Object of class "numeric" the number of factors

dof: Object of class "Unumeric". The number of degrees of freedom of the factor analysis model.

method: Object of class "character". The method: one of "mle", "pca", and "pfa".

scores: Object of class "Umatrix". If requested, a matrix of scores.

scoresMethod: Object of class "character". The scores method: one of "none", "regression", and "Bartlett".

STATISTIC: Object of class "Unumeric". The significance-test statistic, if it can be computed.

PVAL: Object of class "Unumeric". The significance-test P value, if it can be computed.

n.obs: Object of class "Unumeric". The number of observations if available.

center: Object of class "Uvector". The center of the data.

eigenvalues: Object of class "vector" the eigenvalues

cov.control: Object of class "UCovControl". Record the cov control method.

#### Extends

Class ["FaRobust"](#page-18-1), directly. Class ["Fa"](#page-5-1), by class "FaRobust", distance 2.

#### Methods

No methods defined with class "FaCov" in the signature.

#### Author(s)

Ying-Ying Zhang (Robert) <robertzhangyying@qq.com>

# References

Zhang, Y. Y. (2013), An Object Oriented Solution for Robust Factor Analysis.

# See Also

[FaClassic-class](#page-9-1), [FaCov-class](#page-12-1), [FaRobust-class](#page-18-1), [Fa-class](#page-5-1)

# <span id="page-14-0"></span>factorScorePca 15

# Examples

```
showClass("FaCov")
```
<span id="page-14-1"></span>factorScorePca *Factor Analysis by Principal Component Analysis (PCA)*

# Description

Perform principal component factor analysis on a covariance matrix or data matrix.

#### Usage

```
factorScorePca(x, factors = 2, covmat = NULL, cor = FALSE,rotation = c("varimax", "none"),scoresMethod = c("none", "regression", "Bartlett"))
```
# Arguments

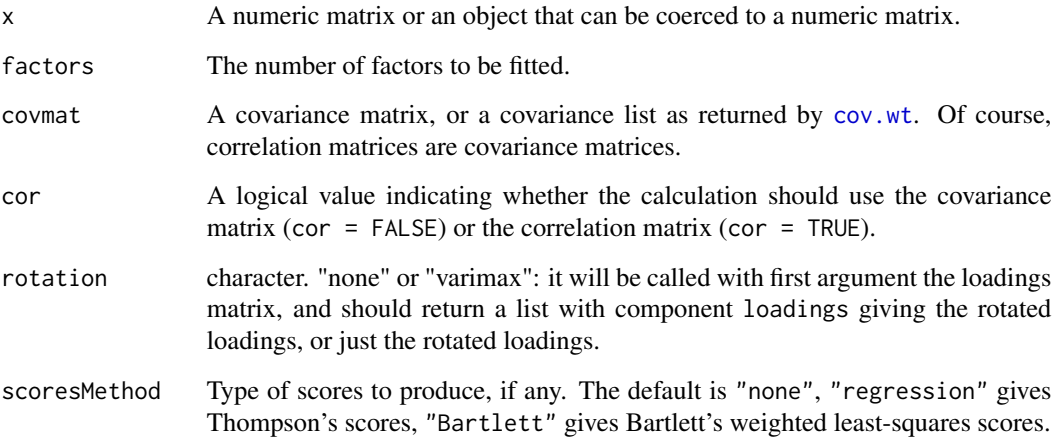

# Details

Other feasible usages are:

factorScorePca(factors, covmat)

factorScorePca(x, factors, rotation, scoresMethod)

If x is missing, then the following components of the result will be NULL: scores, ScoringCoef, meanF, corF, and n.obs.

# <span id="page-15-0"></span>Value

An object of class "factorScorePca" with components:

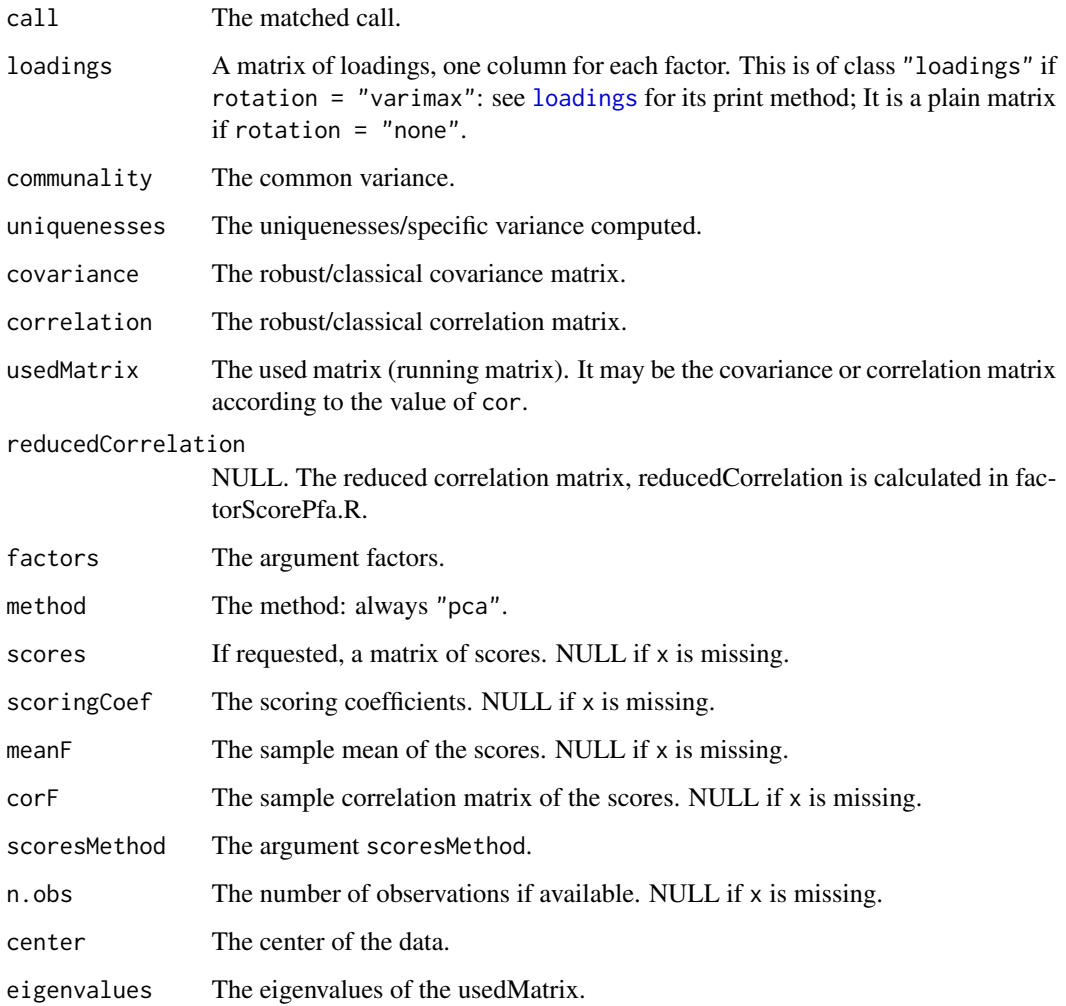

# Author(s)

Ying-Ying Zhang (Robert) <robertzhangyying@qq.com>

# References

Zhang, Y. Y. (2013), An Object Oriented Solution for Robust Factor Analysis.

# See Also

[factorScorePfa](#page-16-1), [factanal](#page-0-0)

# <span id="page-16-0"></span>factorScorePfa 17

# Examples

```
data(stock611)
R611=cor(stock611[,3:12]); R611
## covmat is a matrix
fsPca1=factorScorePca(factors = 3, covmat = R611); fsPca1
## covmat is a list
covx <- Cov(stock611[,3:12])
covmat <- list(cov=getCov(covx), center=getCenter(covx), n.obs=covx@n.obs)
fsPca2=factorScorePca(factors = 3, covmat = covmat); fsPca2
## fsPca3 contains scores etc.
fsPca3=factorScorePca(x = stock611[,3:12], factors = 2, cor = TRUE, rotation = "varimax",
scoresMethod = "regression"); fsPca3
```
<span id="page-16-1"></span>factorScorePfa *Factor Analysis by Principal Factor Analysis (PFA)*

#### Description

Perform principal factor factor analysis on a covariance matrix or data matrix.

#### Usage

```
factorScorePfa(x, factors = 2, covmat = NULL, cor = FALSE,
rotation = c("varimax", "none"),
scoresMethod = c("none", "regression", "Bartlett"))
```
# Arguments

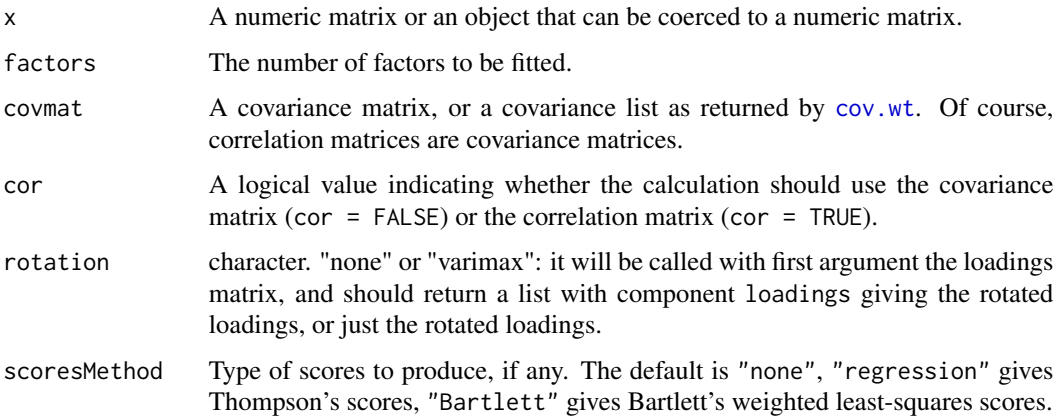

# <span id="page-17-0"></span>Details

Other feasible usages are:

factorScorePfa(factors, covmat)

factorScorePfa(x, factors, rotation, scoresMethod)

If x is missing, then the following components of the result will be NULL: scores, ScoringCoef, meanF, corF, and n.obs.

#### Value

An object of class "factorScorePfa" with components:

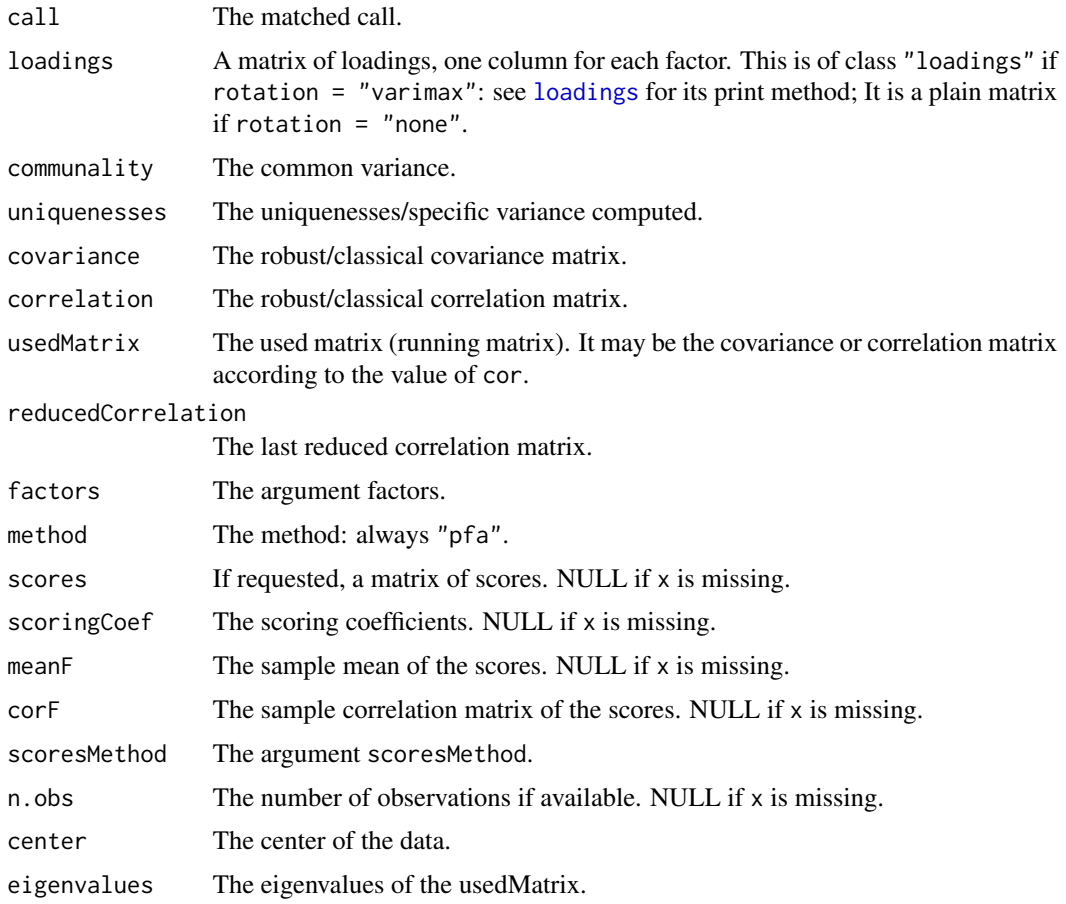

# Author(s)

Ying-Ying Zhang (Robert) <robertzhangyying@qq.com>

# References

Zhang, Y. Y. (2013), An Object Oriented Solution for Robust Factor Analysis.

# <span id="page-18-0"></span>FaRobust-class 19

# See Also

[factorScorePca](#page-14-1), [factanal](#page-0-0)

#### Examples

```
data(stock611)
R611 = cor(stock611[,3:12]); R611
## covmat is a matrix
fsPfa1 = factorScorePfa(factors = 3, covmat = R611); fsPfa1
## covmat is a list
covx = Cov(stock611[, 3:12])count = list(cov = getCov(covx), center = getCenter(covx), n.obs = covx@n.obs)fsPfa2 = factorscorePfa(factors = 3, cor = TRUE, covmat = covmat); fsPfa2## fsPfa3 contains scores etc.
fsPfa3 = factorscorePfa(x = stock611[, 3:12], factors = 2,cor = TRUE, rotation = "varimax", scoresMethod = "regression"); fsPfa3
```
<span id="page-18-1"></span>FaRobust-class *Class* "FaRobust"

#### Description

Class "FaRobust" is a virtual base class for all robust FA classes. Currently the only available robust FA class is "FaCov". The class "FaRobust" serves as a base class for deriving all other classes representing the results of the robust Factor Analysis methods.

## Objects from the Class

A virtual Class: No objects may be created from it.

#### **Slots**

call: Object of class "language" an unevaluated function call

converged: Object of class "Ulogical" a logical character indicates whether the iterations converged

loadings: Object of class "matrix" the matrix of variable loadings

uniquenesses: Object of class "vector" the uniquenesses computed

covariance: Object of class "matrix" the covariance matrix

correlation: Object of class "matrix" the correlation matrix

usedMatrix: Object of class "matrix" the used matrix (running matrix)

- <span id="page-19-0"></span>criteria: Object of class "Unumeric". The results of the optimization: the value of the negative log-likelihood and information on the iterations used.
- factors: Object of class "numeric" the number of factors
- dof: Object of class "Unumeric". The number of degrees of freedom of the factor analysis model.

method: Object of class "character". The method: one of "mle", "pca", and "pfa".

scores: Object of class "Umatrix". If requested, a matrix of scores.

scoresMethod: Object of class "character". The scores method: one of "none", "regression", and "Bartlett".

STATISTIC: Object of class "Unumeric". The significance-test statistic, if it can be computed.

PVAL: Object of class "Unumeric". The significance-test P value, if it can be computed.

n.obs: Object of class "Unumeric". The number of observations if available.

center: Object of class "Uvector". The center of the data.

eigenvalues: Object of class "vector" the eigenvalues

cov.control: Object of class "UCovControl". Record the cov control method.

#### Extends

Class ["Fa"](#page-5-1), directly.

#### Methods

No methods defined with class "FaRobust" in the signature.

#### Author(s)

Ying-Ying Zhang (Robert) <robertzhangyying@qq.com>

#### References

Zhang, Y. Y. (2013), An Object Oriented Solution for Robust Factor Analysis.

# See Also

[FaClassic-class](#page-9-1), [FaCov-class](#page-12-1), [FaRobust-class](#page-18-1), [Fa-class](#page-5-1)

#### Examples

showClass("FaRobust")

<span id="page-20-0"></span>

# Description

Compute the ordered factor scores according to the first/second/third... column of the original factor scores.

#### Usage

```
fsOrder(factorScores)
```
#### Arguments

factorScores The original factor scores.

#### Value

A list with m (the number of factors) components:

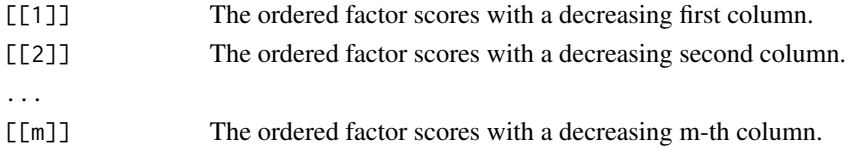

# Author(s)

Ying-Ying Zhang (Robert) <robertzhangyying@qq.com>

#### References

Zhang, Y. Y. (2013), An Object Oriented Solution for Robust Factor Analysis.

#### See Also

[order](#page-0-0)

#### Examples

```
data(stock611)
R611=cor(stock611[,3:12]); R611
## FS.pca contains scores etc.
fsPca=factorScorePca(x = stock611[, 3:12], factors = 2, cor = TRUE,rotation = "varimax", scoresMethod = "regression"); fsPca
```

```
orderedFS=fsOrder(fsPca$scores); orderedFS
```
<span id="page-21-0"></span>getCenter-methods *Access Center slot*

#### Description

Accessor method to the Center slot of an object of class "Fa" and its subclasses.

## Methods

signature(obj =  $"Fa"$ ) Accessor method to the Center slot of an object of class  $"Fa"$  and its subclasses

getEigenvalues-methods

*Access Eigenvalues slot*

## Description

Accessor method to the Eigenvalues slot of an object of class "Fa" and its subclasses.

#### Methods

signature(obj = "Fa") Accessor method to the Eigenvalues slot of an object of class "Fa" and its subclasses

getFa-methods *Access slots of "Fa"*

### Description

Accessor method to some slots of an object of class "Fa" and its subclasses. Return a list of class "fa".

#### Methods

signature(obj = "Fa") Accessor method to some slots of an object of class "Fa" and its subclasses. Return a list of class "fa".

# <span id="page-22-0"></span>Description

Accessor method to the Loadings slot of an object of class "Fa" and its subclasses.

### Methods

signature(obj =  $"Fa"$ ) Accessor method to the Loadings slot of an object of class  $"Fa"$  and its subclasses

getQuan-methods *Access n.obs slot*

# Description

Accessor method to the n.obs slot of an object of class "Fa" and its subclasses.

# Methods

signature(obj = "Fa") Accessor method to the n.obs slot of an object of class "Fa" and its subclasses

getScores-methods *Access Scores slot*

# Description

Accessor method to the Scores slot of an object of class "Fa" and its subclasses.

# Methods

signature(obj =  $"Fa"$ ) Accessor method to the Scores slot of an object of class "Fa" and its subclasses

<span id="page-23-0"></span>

#### Description

Accessor method to the Standard Deviation slot of an object of class "Fa" and its subclasses.

#### Methods

signature(obj = "Fa") Accessor method to the Standard Deviation slot of an object of class "Fa" and its subclasses

myFaPrint *Show/Print/Display an Object*

#### Description

Show/print/display an object, including the Call, Standard deviations, Loadings, and Rotated variables (if  $print.x = TRUE$ ).

#### Usage

myFaPrint(object, print.x=FALSE)

#### Arguments

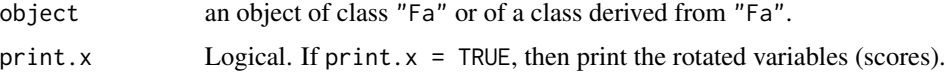

# Value

An invisible argument object.

#### Author(s)

Ying-Ying Zhang (Robert) <robertzhangyying@qq.com>

# References

Zhang, Y. Y. (2013), An Object Oriented Solution for Robust Factor Analysis.

# See Also

[Fa-class](#page-5-1)

# <span id="page-24-0"></span>myplotDD 25

# Examples

```
data("hbk")
hbk.x = hbk[, 1:3]facovPcaRegMed = FaCov(x = hbk.x, factors = 2, method = "pca",scoresMethod = "regression", cov.control = CovControlMcd())
## object=show(object)=print(object)=myFaPrint(object)
## faCovPcaRegMcd is an object of class "Fa"
faCovPcaRegMcd
show(faCovPcaRegMcd)
print(faCovPcaRegMcd)
myFaPrint(faCovPcaRegMcd)
```
myplotDD *Distance-Distance Plot*

#### <span id="page-24-1"></span>Description

"myplotDD" is a revised version of ".myddplot" in "plot-utils.R" in the package "rrcov". In "myplotDD", id.n and ind are printed out.

#### Usage

```
myplotDD(x, cutoff, id.n)
```
#### Arguments

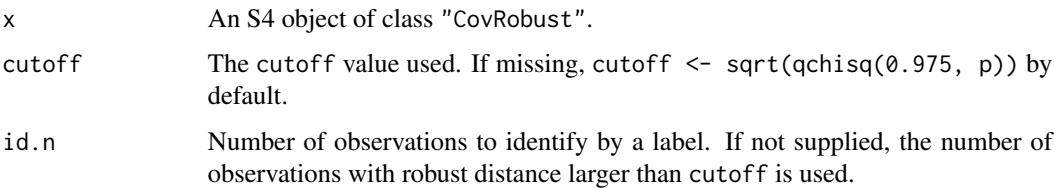

#### Details

Distance-Distance Plot: Plot the vector y=rd (robust distances) against x=md (mahalanobis distances). Identify by a label the id.n observations with largest rd. If id.n is not supplied, calculate it as the number of observations larger than cutoff. Use cutoff to draw a horisontal and a vertical line. Draw also a dotted line with a slope 1.

"myplotDD(x)" is equivalent to "plot(x, which="dd")". which: indicate what kind of plot. If which = "dd", then a distance-distance Plot.

# <span id="page-25-0"></span>Value

A distance-distance plot is shown. Return a list with components:

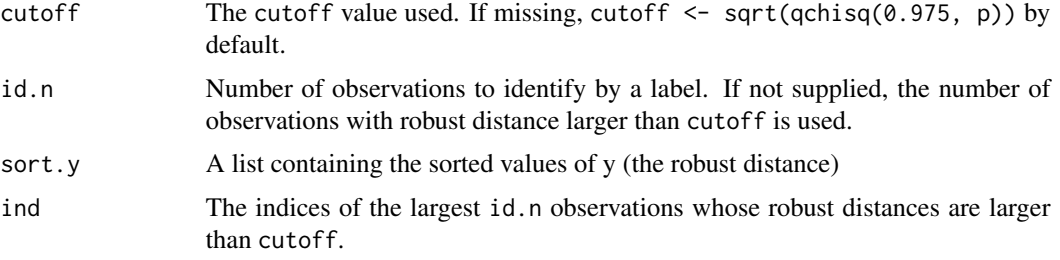

# Author(s)

Ying-Ying Zhang (Robert) <robertzhangyying@qq.com>

# References

Zhang, Y. Y. (2013), An Object Oriented Solution for Robust Factor Analysis.

#### See Also

[plot](#page-24-1), [qchisq](#page-0-0), [CovClassic](#page-0-0), [getDistance](#page-0-0)

# Examples

```
data(stock611)
covMcd=CovRobust(x=scale(stock611[,3:12]), control="mcd"); covMcd
## "myplotDD" shows id.n and ind.
## Note: id.n and ind change each time due to covMcd changes each time!
## However, the ind of largest robust distances do not change.
result = myplotDD(x=covMcd); result
## "myplotDD" is equivalent to "plot(x=covMcd, which="dd")".
plot(x=covMcd, which="dd")
```
plot-methods *Plot an object of class "Fa"*

#### Description

Plot an object of class "Fa". If which = "factorScore", then a scatterplot of the factor scores is produced; if which = "screeplot", shows the eigenvalues and is helpful to select the number of factors.

# plot-methods 27

# Usage

```
## S4 method for signature 'Fa'
plot(x, which=c("factorScore", "screeplot"), choices=1:2)
```
# Arguments

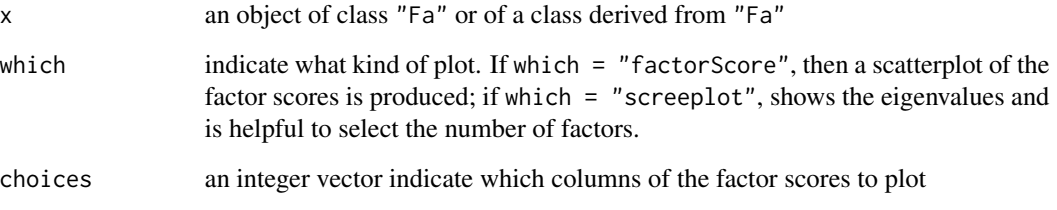

#### Details

The feasible usages are: plot(x, which="factorScore", choices=1:2) plot(x, which="screeplot")

# Methods

signature( $x = "Fa", y = "missing")$  generic functions - see plot

# Author(s)

Ying-Ying Zhang (Robert) <robertzhangyying@qq.com>

# References

Zhang, Y. Y. (2013), An Object Oriented Solution for Robust Factor Analysis.

# Examples

```
data("hbk")
hbk.x = hbk[, 1:3]faclassicPcaReg = FaClassic(x = hbk.x, factors = 2, method = "pca",scoresMethod = "regression"); faClassicPcaReg
summary(faClassicPcaReg)
plot(faClassicPcaReg, which = "factorScore", choices = 1:2)
plot(faClassicPcaReg, which = "screeplot")
```
<span id="page-27-0"></span>predict-methods *Calculates prediction*

#### Description

Calculates prediction using the results in object. The newdata argument is an optional data frame or matrix in which to look for variables with which to predict. If newdata is omitted, the scores are used.

#### Usage

predict(object, ...)

#### Arguments

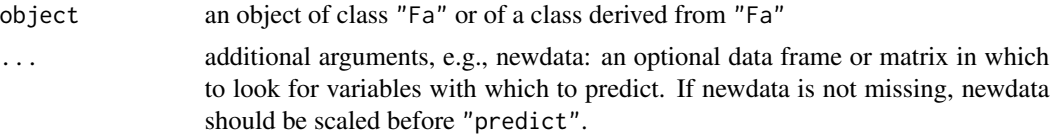

# Methods

```
signature(object = "Fa") generic functions - see show, print, summary, predict, plot, getCenter,
    getEigenvalues, getFa, getLoadings, getQuan, getScores, getSdev
```
#### Author(s)

Ying-Ying Zhang (Robert) <robertzhangyying@qq.com>

# References

Zhang, Y. Y. (2013), An Object Oriented Solution for Robust Factor Analysis.

#### Examples

```
data("hbk")
hbk.x = hbk[, 1:3]facovPcaRegMed = FaCov(x = hbk.x, factors = 2, method = "pca",scoresMethod = "regression", cov.control = CovControlMcd()); faCovPcaRegMcd
## If missing newdata, the scores are used
predict(faCovPcaRegMcd)
##
## If not missing newdata, newdata should be scaled first.
##
newdata = hbk.x[1, ]
```
# <span id="page-28-0"></span>print-methods 29

```
cor = FALSE # the default
newdata = {if (cor == TRUE)# standardized transformation
scale(newdata, center = faCovPcaRegMcd@center,
scale = sqrt(diag(faCovPcaRegMcd@covariance)))
else # cor == FALSE
# centralized transformation
scale(newdata, center = faCovPcaRegMcd@center, scale = FALSE)
}
##
## Now, prediction = predict(faCovPcaRegMcd)[1,] = faCovPcaRegMcd@scores[1,]
##
prediction = predict(faCovPcaRegMcd, newdata = newdata)
prediction
```
print-methods *Show/Print/Display an Object*

#### Description

Show/print/display an object, including the Call, Standard deviations, Loadings.

#### Usage

 $print(x, \ldots)$ 

# Arguments

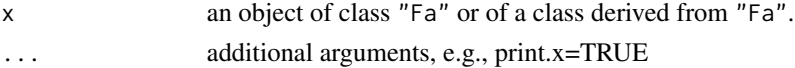

#### Value

An invisible argument x.

# Methods

x = "Fa" generic functions - see show, print, summary, predict, plot, getCenter, getEigenvalues, getFa, getLoadings, getQuan, getScores, getSdev

#### Author(s)

Ying-Ying Zhang (Robert) <robertzhangyying@qq.com>

# References

Zhang, Y. Y. (2013), An Object Oriented Solution for Robust Factor Analysis.

# See Also

[Fa-class](#page-5-1), [SummaryFa-class](#page-32-1)

#### Examples

```
data("hbk")
hbk.x = hbk[, 1:3]facovPcaRegMed = FaCov(x = hbk.x, factors = 2, method = "pca",scoresMethod = "regression", cov.control = CovControlMcd())
## object=show(object)=print(object)=myFaPrint(object)
## faCovPcaRegMcd is an object of class "Fa"
faCovPcaRegMcd
show(faCovPcaRegMcd)
print(faCovPcaRegMcd)
myFaPrint(faCovPcaRegMcd)
```
show-methods *Show/Print/Display an Object*

## Description

Show/print/display an object, including the Call, Standard deviations, Loadings.

#### Usage

show(object)

#### Arguments

object an object of class "SummaryFa", "Fa", or of a class derived from "Fa".

# Value

An invisible argument object.

#### Methods

object = "Fa" generic functions - see show, print, summary, predict, plot, getCenter, getEigenvalues, getFa, getLoadings, getQuan, getScores, getSdev

object = "SummaryFa" generic functions - see show

# Author(s)

Ying-Ying Zhang (Robert) <robertzhangyying@qq.com>

<span id="page-29-0"></span>

#### <span id="page-30-0"></span> $stock611$  31

#### References

Zhang, Y. Y. (2013), An Object Oriented Solution for Robust Factor Analysis.

#### See Also

[Fa-class](#page-5-1), [SummaryFa-class](#page-32-1)

#### Examples

```
data("hbk")
hbk.x = hbk[.1:3]
facovPcaRegMed = FaCov(x = hbk.x, factors = 2, method = "pca",scoresMethod = "regression", cov.control = CovControlMcd())
## object=show(object)=print(object)=myFaPrint(object)
## faCovPcaRegMcd is an object of class "Fa"
faCovPcaRegMcd
show(faCovPcaRegMcd)
print(faCovPcaRegMcd)
myFaPrint(faCovPcaRegMcd)
```
stock611 *The Stocks Data - Year 2001*

#### Description

This data set consists of 611 observations with 12 variables.

# Usage

data(stock611)

#### Format

A data frame with 611 observations on the following 12 variables.

code a numeric vector

name a numeric vector: the Chinese stocks name is replaced by integer, it can be found by its code.

- x1 a numeric vector: main business income (China Yuan)
- x2 a numeric vector: main business profit (China Yuan)
- x3 a numeric vector: total profit (China Yuan)
- x4 a numeric vector: net profit (China Yuan)
- x5 a numeric vector: earnings per share (EPS) (China Yuan)
- x6 a numeric vector: net assets per share (China Yuan)
- <span id="page-31-0"></span> $x7$  a numeric vector: net return on assets  $(\%)$
- x8 a numeric vector: total return on assets (%)
- x9 a numeric vector: total assets (China Yuan)
- x10 a numeric vector: equity

### Details

The data set is from Chinese stock market in the year 2001. It was used in Wang X. M. (2009) to illustrate the factor analysis methods.

#### Source

Wang X. M. (2009) *Applied Multivariate Analysis*. Third edition. ShangHai University of Finance & Economics Press. (This is a Chinese book)

Note: In Wang X. M.'s homepage, he provided a link to download materials related to his book (including the data set stock611): http://bb.shufe.edu.cn/bbcswebdav/institution/

# Examples

```
data(stock611)
str(stock611)
plot(stock611)
```
summary-methods *Summary an Object*

# Description

Produce result summaries of an object of class "Fa".

#### Usage

summary(object, ...)

#### Arguments

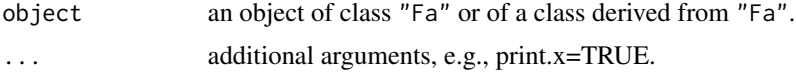

# Methods

signature(object = "Fa") Summary an object of class "Fa".

# Author(s)

Ying-Ying Zhang (Robert) <robertzhangyying@qq.com>

# <span id="page-32-0"></span>SummaryFa-class 33

#### References

Zhang, Y. Y. (2013), An Object Oriented Solution for Robust Factor Analysis.

#### Examples

```
data("hbk")
hbk.x = hbk[, 1:3]facovPcaRegMed = FaCov(x = hbk.x, factors = 2, method = "pca",scoresMethod = "regression", cov.control = CovControlMcd()); faCovPcaRegMcd
faCovPcaRegMcd
summary(faCovPcaRegMcd)
```
<span id="page-32-1"></span>SummaryFa-class *Class* "SummaryFa"

#### Description

Summary of "Fa" objects. The "Fa" object plus some additional summary information.

#### Objects from the Class

Objects can be created by calls of the form new("SummaryFa", ...). But most often by invoking 'summary' on an "Fa" object. They contain values meant for printing by 'show'.

# Slots

```
faobj: Object of class "Fa"
```
importance: Object of class "matrix". Matrix with additional information: importance of components.

#### Methods

```
show signature(object = "SummaryFa"): display the object
```
#### Author(s)

Ying-Ying Zhang (Robert) <robertzhangyying@qq.com>

# References

Zhang, Y. Y. (2013), An Object Oriented Solution for Robust Factor Analysis.

#### See Also

[Fa-class](#page-5-1)

#### Examples

showClass("SummaryFa")

Ulogical-class *Class* "Ulogical"

#### Description

Define class unions for optional slots, e.g., for definition of slots which will be computed on demand.

# Objects from the Class

A virtual Class: No objects may be created from it.

#### Methods

No methods defined with class "Ulogical" in the signature.

#### Author(s)

Ying-Ying Zhang (Robert) <robertzhangyying@qq.com>

#### References

Zhang, Y. Y. (2013), An Object Oriented Solution for Robust Factor Analysis.

Unumeric-class *Class* "Unumeric"

#### Description

Define class unions for optional slots, e.g., for definition of slots which will be computed on demand.

# Objects from the Class

A virtual Class: No objects may be created from it.

### Methods

No methods defined with class "Unumeric" in the signature.

# Author(s)

Ying-Ying Zhang (Robert) <robertzhangyying@qq.com>

<span id="page-33-0"></span>

# Unumeric-class 35

# References

Zhang, Y. Y. (2013), An Object Oriented Solution for Robust Factor Analysis.

# <span id="page-35-0"></span>**Index**

∗Topic classes Fa-class, [6](#page-5-0) FaClassic-class, [10](#page-9-0) FaCov-class, [13](#page-12-0) FaRobust-class, [19](#page-18-0) SummaryFa-class, [33](#page-32-0) Ulogical-class, [34](#page-33-0) Unumeric-class, [34](#page-33-0) ∗Topic datasets stock611, [31](#page-30-0) ∗Topic methods getCenter-methods, [22](#page-21-0) getEigenvalues-methods, [22](#page-21-0) getFa-methods, [22](#page-21-0) getLoadings-methods, [23](#page-22-0) getQuan-methods, [23](#page-22-0) getScores-methods, [23](#page-22-0) getSdev-methods, [24](#page-23-0) plot-methods, [26](#page-25-0) predict-methods, [28](#page-27-0) print-methods, [29](#page-28-0) show-methods, [30](#page-29-0) summary-methods, [32](#page-31-0) ∗Topic package robustfa-package, [2](#page-1-0) ∗Topic robust compute\_cov\_cor, [4](#page-3-0) computeScores, [3](#page-2-0) detail, [5](#page-4-0) FaClassic, [9](#page-8-0) FaCov, [12](#page-11-0) factorScorePca, [15](#page-14-0) factorScorePfa, [17](#page-16-0) fsOrder, [21](#page-20-0) myFaPrint, [24](#page-23-0) myplotDD, [25](#page-24-0) attributes, *[6](#page-5-0)* class, *[6](#page-5-0)*

compute\_cov\_cor, [4](#page-3-0) computeScores, [3](#page-2-0) cov.wt, *[15](#page-14-0)*, *[17](#page-16-0)* CovClassic, *[12](#page-11-0)*, *[26](#page-25-0)* CovMcd, *[12](#page-11-0)* detail, [5](#page-4-0) Fa, *[11](#page-10-0)*, *[14](#page-13-0)*, *[20](#page-19-0)* Fa-class, [6](#page-5-0) FaClassic, *[2](#page-1-0)*, [9](#page-8-0) FaClassic-class, [10](#page-9-0) FaCov, *[2](#page-1-0)*, [12](#page-11-0) FaCov-class, [13](#page-12-0) factanal, *[16](#page-15-0)*, *[19](#page-18-0)* factorScorePca, *[2](#page-1-0)*, [15,](#page-14-0) *[19](#page-18-0)* factorScorePfa, *[2](#page-1-0)*, *[16](#page-15-0)*, [17](#page-16-0) FaRobust, *[14](#page-13-0)* FaRobust-class, [19](#page-18-0) fsOrder, [21](#page-20-0) getCenter,Fa-method *(*getCenter-methods*)*, [22](#page-21-0) getCenter-methods, [22](#page-21-0) getDistance, *[26](#page-25-0)* getEigenvalues,Fa-method *(*getEigenvalues-methods*)*, [22](#page-21-0) getEigenvalues-methods, [22](#page-21-0) getFa *(*getFa-methods*)*, [22](#page-21-0) getFa,Fa-method *(*getFa-methods*)*, [22](#page-21-0) getFa-methods, [22](#page-21-0) getLoadings,Fa-method *(*getLoadings-methods*)*, [23](#page-22-0) getLoadings-methods, [23](#page-22-0) getQuan,Fa-method *(*getQuan-methods*)*, [23](#page-22-0) getQuan-methods, [23](#page-22-0) getScores,Fa-method *(*getScores-methods*)*, [23](#page-22-0) getScores-methods, [23](#page-22-0) getSdev,Fa-method *(*getSdev-methods*)*, [24](#page-23-0)

#### $I<sub>N</sub>$  and  $I<sub>37</sub>$  and  $I<sub>37</sub>$  and  $I<sub>37</sub>$  and  $I<sub>37</sub>$  and  $I<sub>37</sub>$  and  $I<sub>37</sub>$  and  $I<sub>37</sub>$  and  $I<sub>37</sub>$  and  $I<sub>37</sub>$  and  $I<sub>37</sub>$  and  $I<sub>37</sub>$  and  $I<sub>37</sub>$  and  $I<sub>37</sub>$  and

getSdev-methods , [24](#page-23-0)

is.object , *[6](#page-5-0)* isS4 , *[6](#page-5-0)* loadings , *[16](#page-15-0)* , *[18](#page-17-0)* model.frame , *[9](#page-8-0)* , *[12](#page-11-0)* myFaPrint , [24](#page-23-0) myplotDD, [25](#page-24-0) order , *[21](#page-20-0)* plot , *[26](#page-25-0)* plot *(*myplotDD *)* , [25](#page-24-0) plot,Fa,missing-method *(*plot-methods *)* , [26](#page-25-0) plot,Fa-method *(*plot-methods *)* , [26](#page-25-0) plot-methods , [26](#page-25-0) predict *(*predict-methods *)* , [28](#page-27-0) predict,Fa-method *(*predict-methods *)* , [28](#page-27-0) predict-methods , [28](#page-27-0) print *(*print-methods *)* , [29](#page-28-0) print,Fa-method *(*print-methods *)* , [29](#page-28-0) print-methods , [29](#page-28-0)

qchisq , *[26](#page-25-0)*

robustfa *(*robustfa-package *)* , [2](#page-1-0) robustfa-package , [2](#page-1-0)

show *(*show-methods *)* , [30](#page-29-0) show,Fa-method *(*show-methods *)* , [30](#page-29-0) show,SummaryFa-method *(*show-methods *)* , [30](#page-29-0) show-methods, [30](#page-29-0) stock611 , [31](#page-30-0) summary *(*summary-methods *)* , [32](#page-31-0) summary,Fa-method *(*summary-methods *)* , [32](#page-31-0) summary-methods , [32](#page-31-0) SummaryFa-class , [33](#page-32-0)

Ulogical-class , [34](#page-33-0) Unumeric-class , [34](#page-33-0)